## **Google Voice Instructions for Android and Apple**

- Go to <a href="https://voice.google.com/">https://voice.google.com/</a>. If you haven't already, sign into your Google account; if you don't have a Google account, you'll be asked to create one.
- Choose your Google Voice number. Google will give you a choice of several locations in your region. If you don't like the first few numbers, you can keep clicking on "Show More" until you find one you like. (Not ad infinitum, of course; eventually, you do run out.)

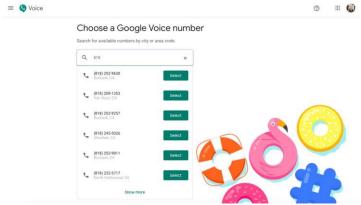

Click on "Verify." Verify what? Well, once you have selected your number, you
must verify that you have an existing phone number to associate with the Google
Voice number.

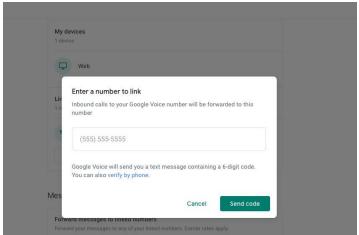

 You'll be asked to enter your existing phone number so you can be texted a sixnumber code (if you don't want to text, you can opt to receive a phone call). Once you've got the code, enter it where indicated.

That's it! You've linked your new Google Voice number to your existing number.

## So, what now?

You can play around with the settings to find what you like. I don't normally use Google Voice so I keep it set to do not disturb. This way, if someone calls your Google Voice number back, your phone will not ring and will go right to the Google voicemail.

When you are ready to start phone-banking, open the Google Voice app and you can start dialing numbers just like you would on any phone. After you hit the call button, whatever number you have linked to your Google Voice account will ring. Your caller ID will show your new Google phone number. Answer the phone and you will be connected to the call that you placed from Google Voice and the line will start ringing. The caller on the other end will show the caller ID of your Google Voice number instead of your personal number.

After you dial the number in the Google Voice app, you may see another number appear, that is NOT your Google Voice number or the number you have entered to call. This is normal and part of the Google Voice process and is a 4<sup>th</sup> number that is dialing you into the Google Voice Server.